## **Associating FLV files to Wimpy FLV Player**

Performing these steps will cuase your PC to launch FLV files in Wimpy FLV Player by double clicking on a file, or by dragging a file onto the Wimpy FLV Player icon.

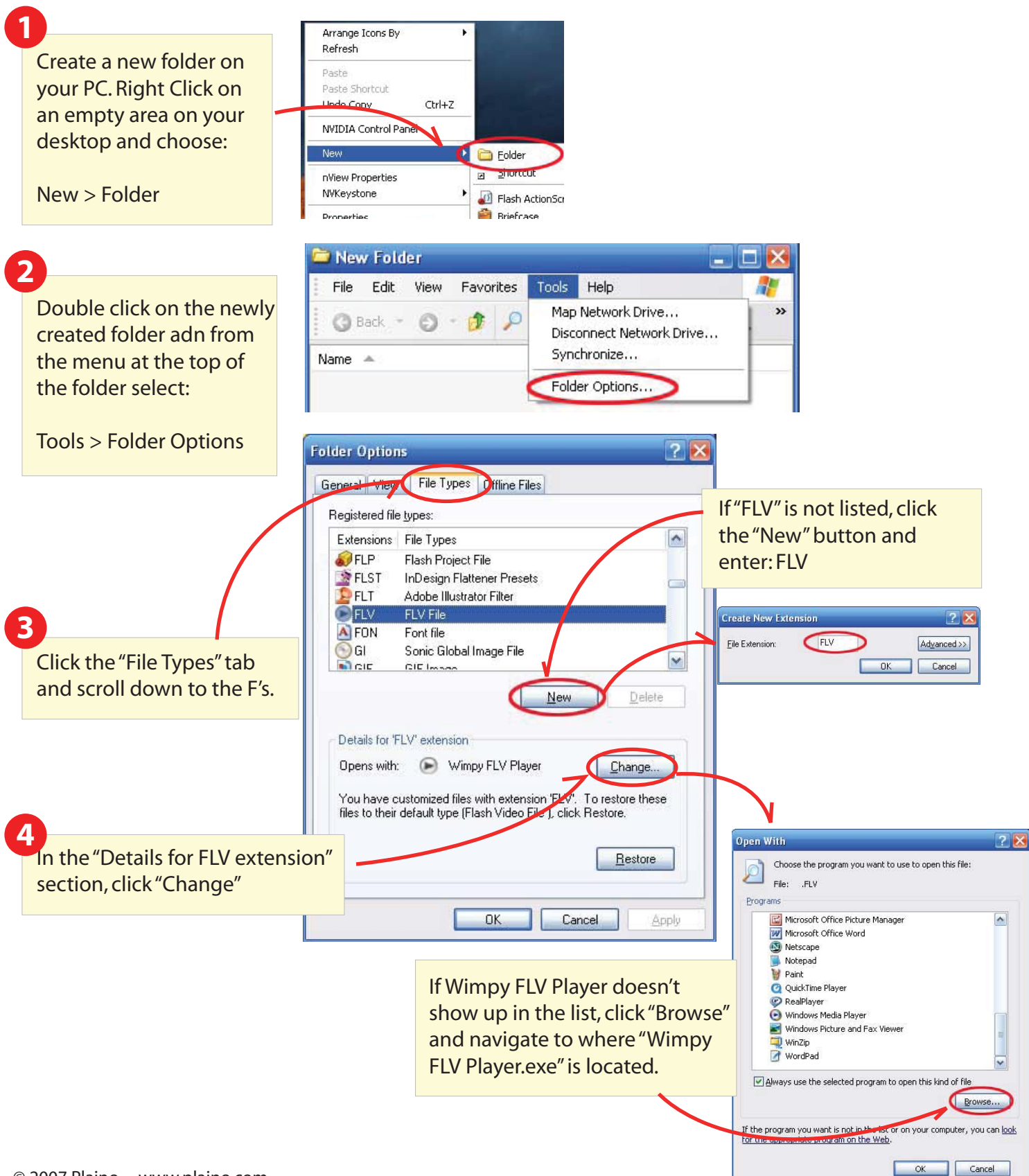